## TECHNISCHE UNIVERSITÄT MÜNCHEN FAKULTÄT FÜR INFORMATIK

Lehrstuhl für Sprachen und Beschreibungsstrukturen WS 2008/09 Einführung in die Informatik 2 Übungsblatt 9<br>Prof. Dr. Helmut Seidl, T. M. Gawlitza, S. Pott, M. Schwarz (19.12.2008) Prof. Dr. Helmut Seidl, T. M. Gawlitza, S. Pott, M. Schwarz

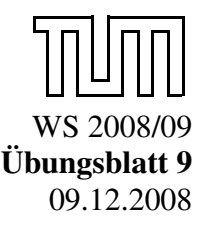

Abgabe: 16.12.2008 (vor der Vorlesung)

## Aufgabe 9.1 (H) Heapsort

In dieser Aufgabe dürfen Sie *Heap-Sort* implementieren. Es sei folgender Datentyp zur Repräsentation binärer Bäume definiert:

type 'a btree = Leaf | Node of  $int x'a'a'b$  btree\*'a btree

Ein binärer Baum ist also

- entweder ein Blatt
- oder ein innerer Knoten, der aus einem 'a-Wert, dem Wert des Knotens, und zwei Kind-Bäumen besteht.

Ein binärer Baum ist genau dann ein Heap, falls für jeden Knoten gilt, dass sein Wert größer oder gleich aller Werte in den Teilbäumen ist (Heap-Eigenschaft). Insbesondere ist der größte Wert in der Wurzel gespeichert. Zusätzlich wird gefordert, dass der in dem Knoten gespeicherte Integer-Wert die Länge des kürzesten Pfades zu einem Blatt ist. Beispielsweise ist

Node(1,"c",Node(1,"a",Leaf,Leaf),Leaf)

ein Heap.

a) Schreiben Sie eine Funktion insert : 'a  $\rightarrow$  'a btree  $\rightarrow$  'a btree, so dass der Aufruf insert x h den Wert x in den Heap h einfügt. Dabei soll sowohl darauf geachtet werden die Heap-Eigenschaft nicht zu verletzen als auch die Tiefe des Heaps, falls möglich, nicht zu erhöhen. Ein Wert x wird wie folgt in den Heap eingefügt: Zunächst wird x mit dem Wert w an der Wurzel des Heaps verglichen. Der größere der beiden Werte wird der neue Wert der Wurzel, während der kleinere in einen Teil-Heap eingefügt wird. Um eine Degeneration zu verhindern ist dabei derjenige Teil-Heap auszuwählen, der den kürzesten Pfad zu einem Blatt hat. Beispielsweise soll der Aufruf

```
insert "b" (Node(1,"c",Node(1,"a",Leaf,Leaf),Leaf))
```
den Heap

```
Node(2,"c",Node(1,"a",Leaf,Leaf),Node(1,"b",Leaf,Leaf))
```
zurück liefern. Wichtig dabei ist, dass das Element "b" in den kleineren Teil-Heap eingefügt worden ist.

b) Schreiben Sie eine Funktion remove : 'a btree  $\rightarrow$  'a \* 'a btree, so dass der Aufruf remove heap ein Paar bestehen aus dem Wert der Wurzel und einem aus den verbleibenden Elementen bestehenden Heap liefert. Dazu kann es sinnvoll sein, eine Funktion zu schreiben, die zwei Heaps zu einem vereinigt. Beispielsweise soll sich der Aufruf

remove(Node(2,"c",Node(1,"a",Leaf,Leaf),Node(1,"b",Leaf,Leaf)))

zu dem Tupel

 $('c'', Note (1, "b'', Node (1, "a'',Leaf,Leaf),Leaf))$ 

auswerten.

- c) Verwenden Sie Ihre Implementierung zur Realisierung des Heap-Sort-Algorithmus.
- d) Sortieren Sie die Liste [[3; 2; 4]; [3]; [3; 5]]. Wieso kommt diese Sortierung zustande?

## Aufgabe 9.2 (P) Module und Funktoren

Gegeben sei folgende Signatur:

```
module type Map = sig
type ('a, 'b) t
val empty : ('a, 'b) t
val update : ('a, 'b) t -> 'a -> 'b -> ('a, 'b) t
val get keys : ('a, 'b) t \rightarrow 'a list
val get : ('a,'b) t \rightarrow 'a \rightarrow 'b option
val string_of_map:
       ('a \rightarrow string) \rightarrow ('b \rightarrow string) \rightarrow ('a,'b) t \rightarrow stringend
```
- a) Schreiben Sie ein sinnvolles Modul ListMap der Signatur Map mithilfe von Listen.
- b) Implementieren Sie einen Funktor zur Erstellung von *Histogrammen*, der von folgender Signatur ist:

functor  $(M : Map) \rightarrow$  sig val histo : 'a list  $\rightarrow$  ('a, int ) M.t end

Ein Histogramm einer Liste 1 ist eine Abbildung, die jedem in 1 vorkommenden Element die Anzahl seiner Vorkommen zuordnet. Beispielsweise ist die Abbildung  $\{$ <sup>"</sup>a"  $\mapsto$  2, "b"  $\mapsto$  3} ein Histogramm der Liste ["a";" b";" a";" b";" b"].